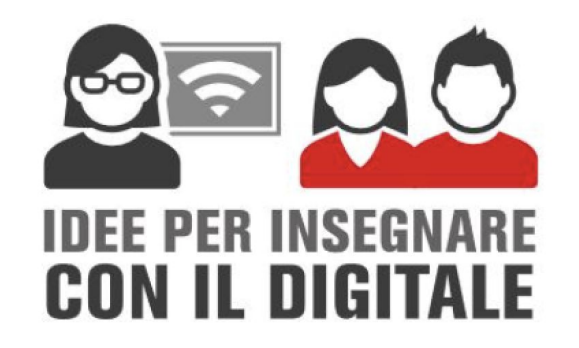

# **Idee per organizzare le lezioni con l'IA**

# **MATEMATICA**

Dany Maknouz

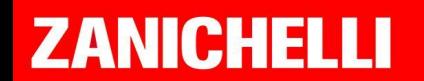

### **Idee per organizzare le lezioni con l'IA**

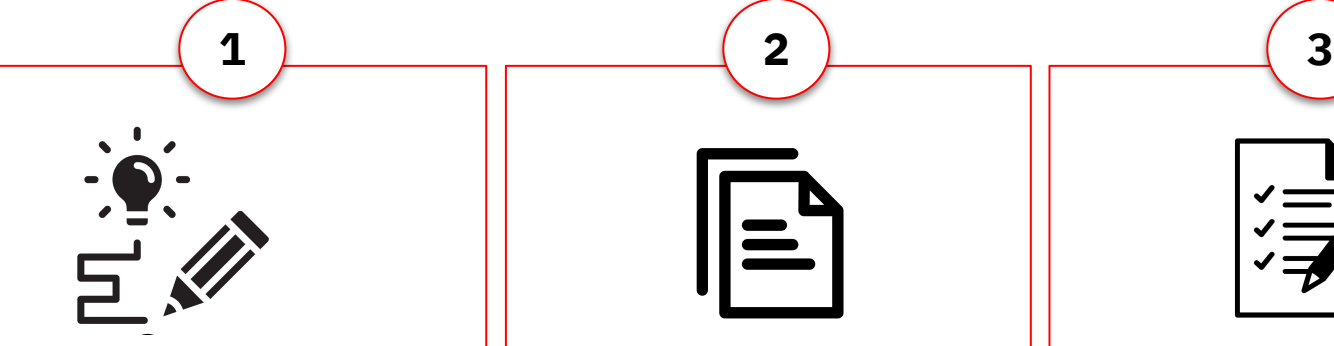

**Lesson plan**, spunti per lezioni segmentate, attività di tipo Do now, generazione di immagini.

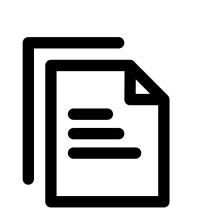

**Materiali didattici:**  usare l'IA per produrre materiale da integrare con il libro di testo e il lavoro in aula.

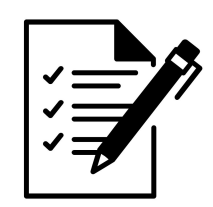

**Redazione di documenti**: programmazione, relazioni finali, griglie di valutazione.

# **ZANICHELLI**

# **Lesson plan Esempio 1**

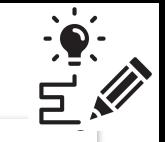

### **Chiediamo a** *ChatGPT*

### [un lesson plan](https://chat.openai.com/share/12bb9173-9071-4e23-b501-514bf84f07c6):

- del tipo **lezione segmentata**;
- con argomento la **parabola**.

Per migliorare i risultati conviene precisare:

- il **ruolo** (insegnante esperto);
- la classe di **destinazione**;
- il tipo di **fasi** attese.

sei un docente esperto di matematica, prepara un lesson plan di tipo chunked lesson sull'introduzione alla parabola con vertice nell'origine per una seconda scientifico. Oltre allo sviluppo di preconoscenze e di lezione diretta dal docente, cura molto la parte di attività degli studenti e poi la restituzione e conclusione metacognitiva

Titolo della lezione: Introduzione alla Parabola con Vertice nell'Origine

Classe: Seconda scientifico

Durata: 2 ore (divise in due sessioni di 1 ora ciascuna)

### Obiettivi della lezione:

- 1. Comprendere il concetto di parabola e il suo significato geometrico.
- 2. Identificare le caratteristiche delle parabole con vertice nell'origine.
- 3. Esplorare la relazione tra il coefficiente principale e la concavità della parabola.
- 4. Applicare la conoscenza acquisita per risolvere problemi relativi alle parabole con vertice nell'origine.
- 5. Sviluppare competenze metacognitive attraverso la discussione e la riflessione sul processo di apprendimento.

### Materiali necessari:

- \* Lavagna o schermo per proiettare il materiale
- \* Lavagne multicolori e gomma per lavagna (o strumenti digitali equivalenti)
- \* Fogli di carta e penne per gli studenti
- \* Calcolatrici scientifiche (opzionale)

### Prima sessione:

1. Preconoscenze e introduzione (15 min):

\* Avvia la lezione con una breve discussione sulle parabole che gli studenti hanno già

Se i risultati non ci soddisfano, possiamo insistere con *ChatGPT* e precisare meglio la richiesta.

Per esempio, possiamo chiedere di prevedere **attività rielaborative** di tipo **'Do Now'**. Questo permette in genere di ottenere spunti interessanti, da rielaborare. 3. Attività Do Now: Trova il fuoco e la direttrice (10 min) Descrizione: Gli studenti riceveranno l'equazione di una parabola con vertice nell'origine e dovranno determinare il fuoco e la direttrice della parabola. Esempio:  $y^2 = 8x$ Gli studenti devono trovare le coordinate del fuoco e dell'asse di simmetria (direttrice) della parabola. 4. Attività Do Now: Parabola in situazioni reali (10 min) Descrizione: Mostra agli studenti alcune immagini o fotografie di oggetti o situazioni reali che possono essere approssimativamente modellati da una parabola, come una traiettoria di un proiettile o la forma di un arco di un ponte. Chiedi agli studenti di spiegare come una parabola potrebbe essere utilizzata per descrivere tali fenomeni. Esempio: Mostra un'immagine di un proiettile in volo. Gli studenti devono spiegare come una parabola potrebbe rappresentare la traiettoria del proiettile e come si potrebbe utilizzare un sistema di riferimento cartesiano per descriverla. Assicurati di utilizzare attività coinvolgenti ed esempi rilevanti per la vita reale per aiutare gli studenti a collegare i concetti matematici alla pratica e rendere l'apprendimento più

significativo.

Prendendo spunto dalle **risorse multimediali** del libro digitale su **laZ Ebook**, possiamo completare o modificare gli spunti di lesson plan, sia per organizzare la lezione sia per proporre alla classe delle attività interattive.

### myZanichelli Libreria Dizionari  $\bigstar$  Preferiti (1) Adottati nelle tue scuole (106) Tutti (354) + AGGIUNGI LIBRO Visualizza Matematica (1)  $\triangledown$ Massimo Bergamini, Graziella Barozzi, Anna Trifone ÷ Mate.blu Confezione A con Tutor 9788808899668 (ed. cartacea) [7] Leggi l'ebook su (a 2) Ebook assimo Bergamini Graziella Barozzi **Mate.blu 7 Sito e risorse FZ TUTOR** ZANICHELL **7 Scheda catalogo**

**ZANICHELLI** 

Le **risorse multimediali del libro digitale** sono nella sezione INDICE > RISORSE di ogni libro.

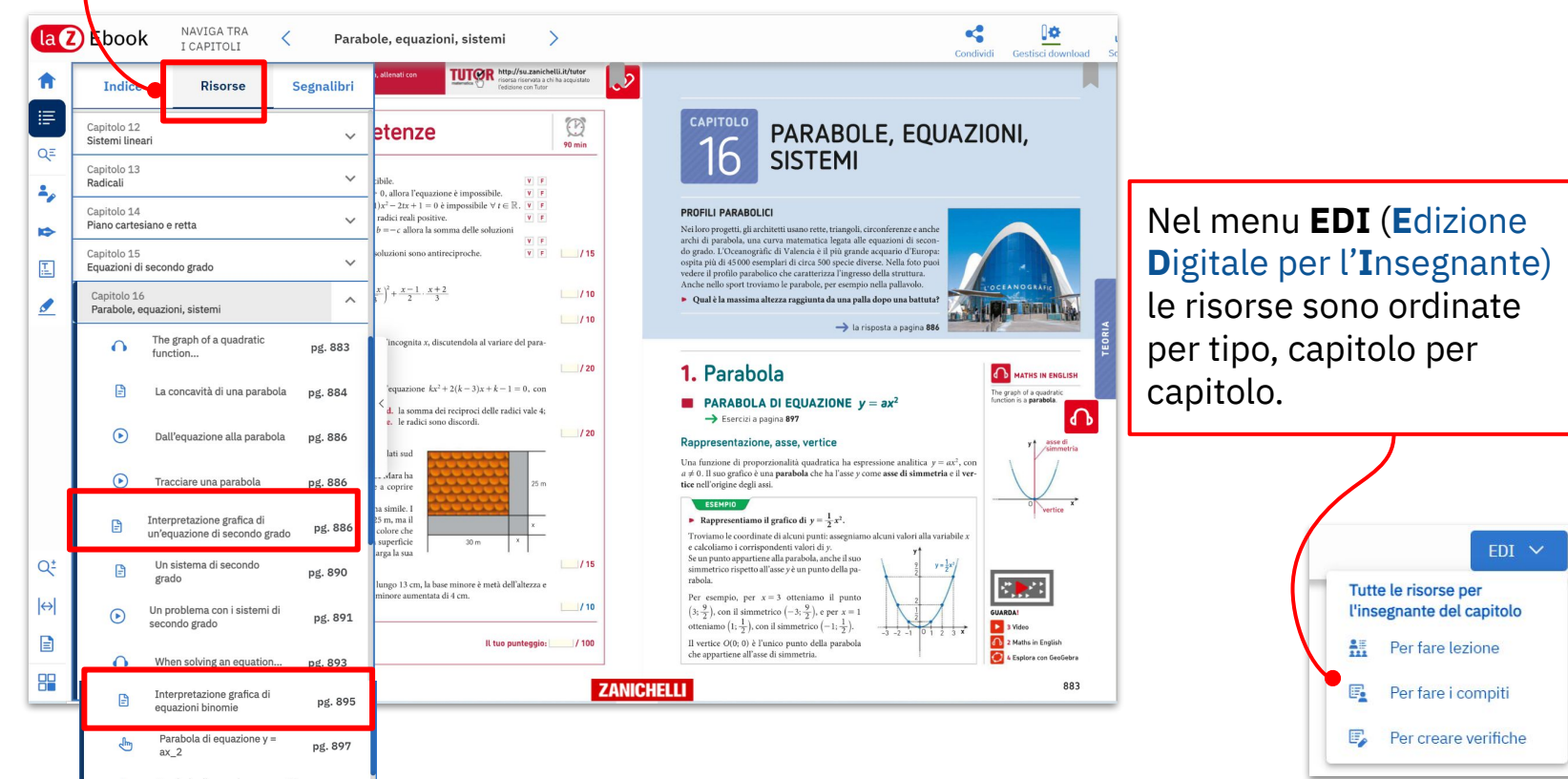

Nella fase di spiegazione, possiamo usare un **video** sulla costruzione della parabola; nella fase di esercitazione, proporre un'attività interattiva di tipo **Prova tu** che si trova nel libro di testo.

 $\blacksquare$ 

**ZANICHI** 

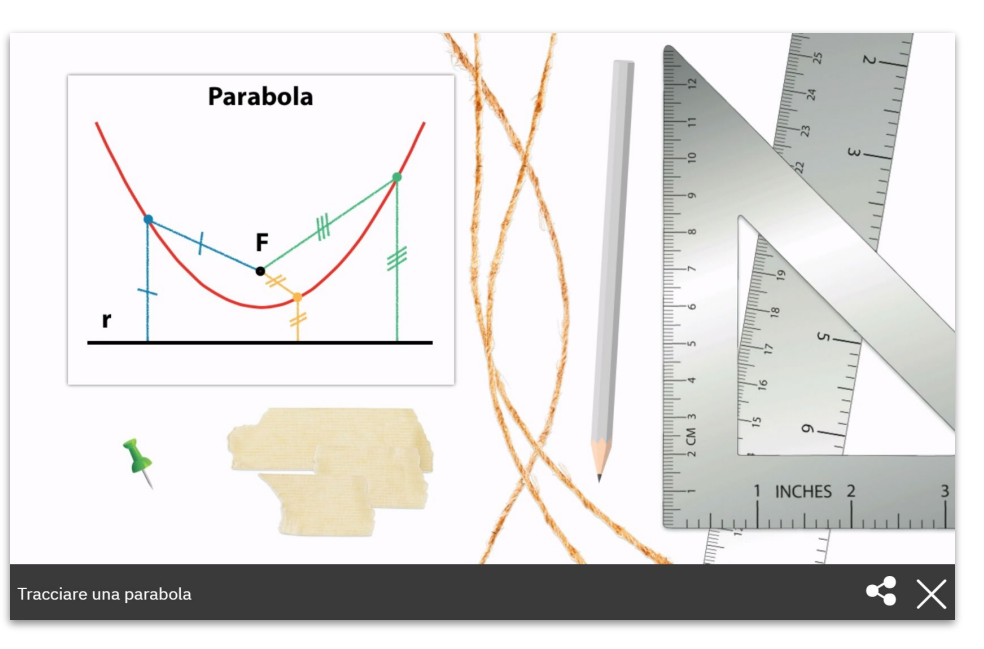

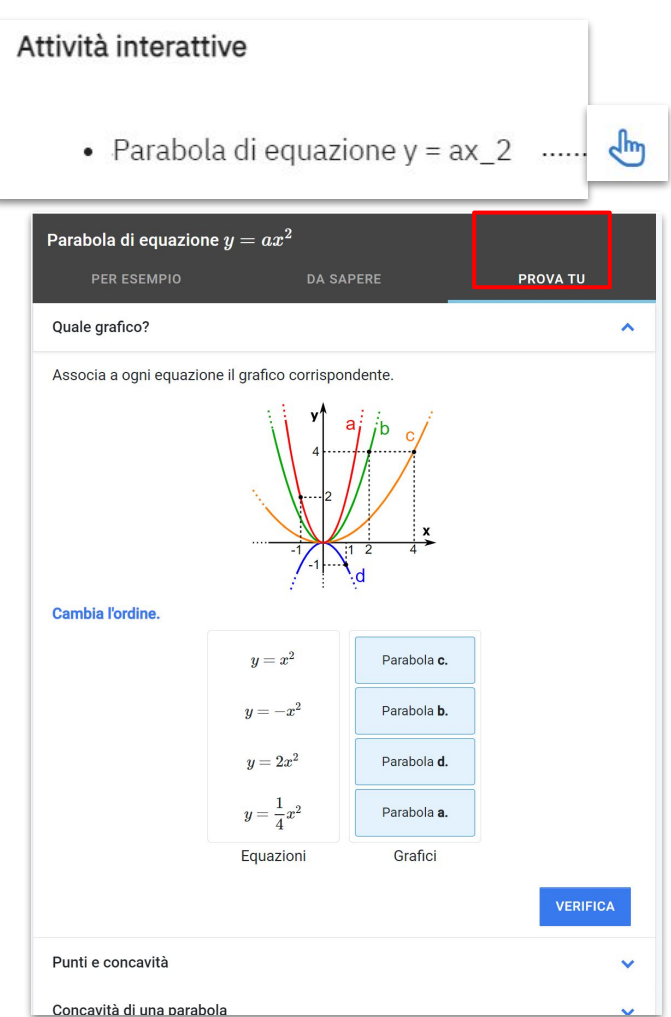

Possiamo anche usare le **risorse Geogebra**, sia nella fase di lezione sia come attività esplorative dei gruppi di lavoro.

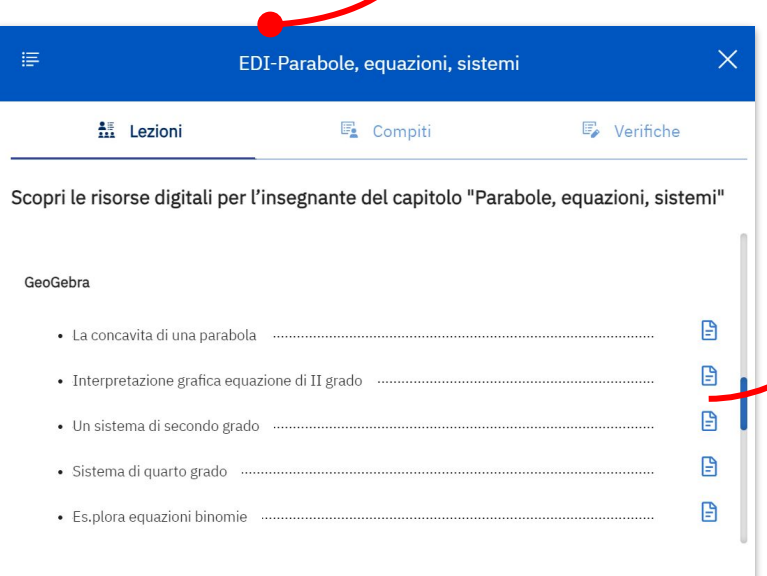

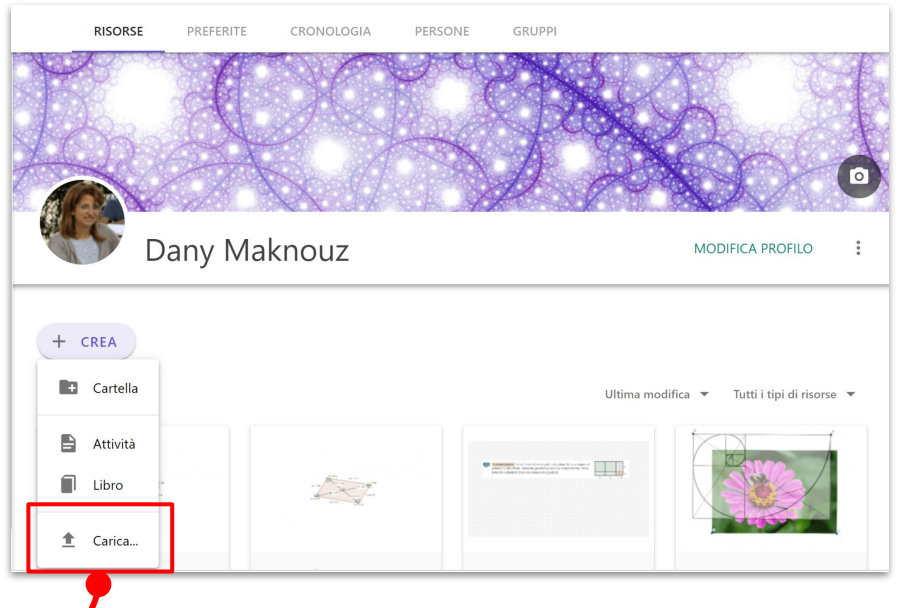

Una volta scaricato, il file Geogebra si può aprire direttamente caricandolo nel proprio profilo su **Geogebra.org**

Possiamo **espandere** l'idea emersa dalla proposta di attività **"Do Now"** di *ChatGPT* e preparare **immagini create con IA.** Per chiedere poi alla classe di riconoscere se ci sono degli archi di parabola e di scrivere le equazioni che li approssimano (anche aiutandosi con Geogebra).

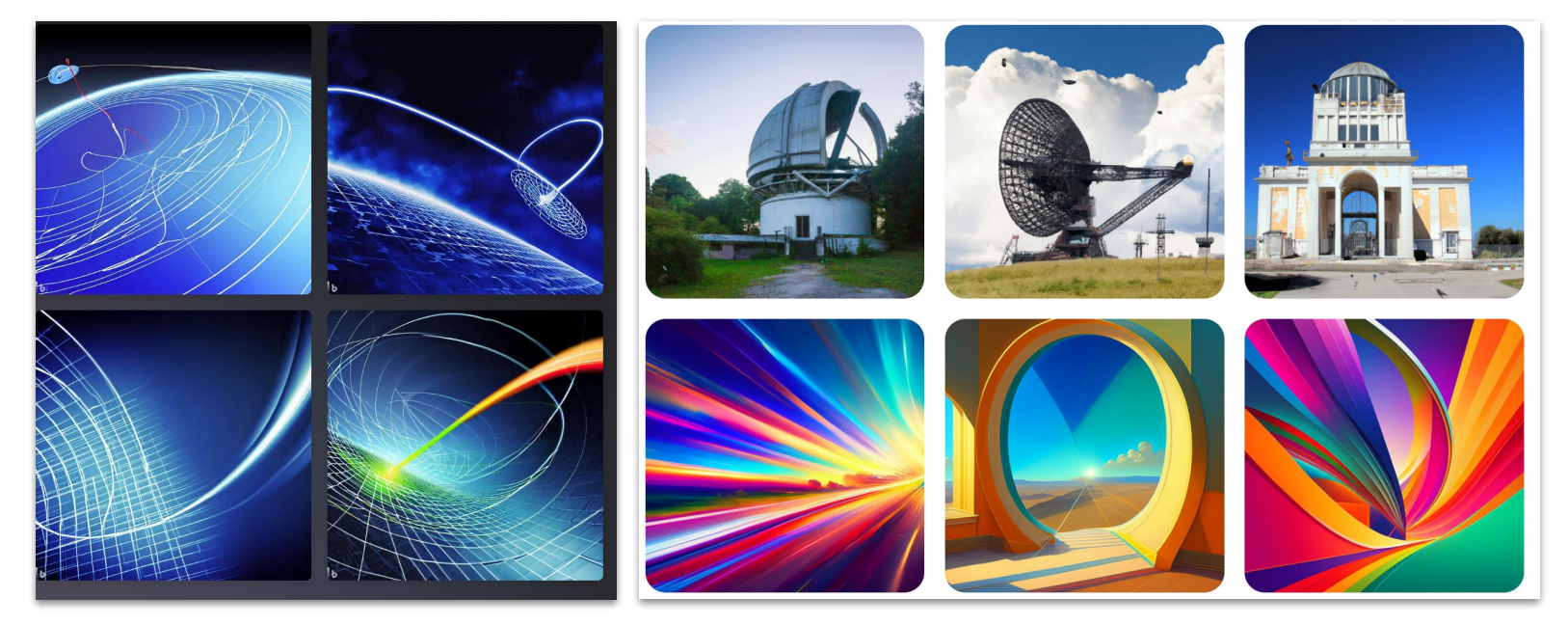

*Immagini create con Copilot (ex Bing Image Creator).*

# **ZANICHELLI**

# **Materiali didattici Esempio 2**

# **Esempio 2 - Materiali didattici**

**Chiediamo a** *ChatGPT* di scrivere 10 equazioni di secondo grado con le loro soluzioni.

### [Ecco la risposta di](https://chat.openai.com/share/2735883a-222d-445a-92fe-a5309e3bc57b) *ChatGPT*

(è interessante che il sistema abbia restituito solo equazioni determinate e nessuna impossibile).

**Lavoriamo con la classe** suddividendo le equazioni rispetto a differenti criteri. Per esempio, possiamo suddividere le equazioni in pure, spurie, monomie e complete. Oppure in determinate, indeterminate e impossibili.

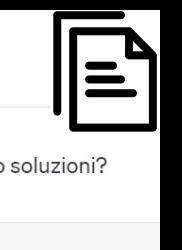

mi scrivi dieci equazioni di secondo grado con le loro soluzioni?

Certo, ecco dieci equazioni di secondo grado con le loro soluzioni:

1. Equazione:  $x^2 - 4x + 3 = 0$ Soluzioni:  $x = 1$ ,  $x = 3$ 

 $\sim$ 

- 2. Equazione:  $2x^2 7x + 3 = 0$ Soluzioni:  $x = 1/2$ ,  $x = 3$
- 3. Equazione:  $3x^2 6x + 1 = 0$ Soluzioni:  $x = 1/3 + \sqrt{2}/3$ ,  $x = 1/3 - \sqrt{2}/3$
- 4. Equazione:  $4x^2 12x + 9 = 0$ Soluzioni:  $x = 3/2$
- 5. Equazione:  $x^2 9 = 0$

Soluzioni:  $x = 3$ ,  $x = -3$ 

- 6. Equazione:  $2x^2 11x + 5 = 0$ Soluzioni:  $x = 5/2$ ,  $x = 1$
- 7. Equazione:  $x^2 7x + 10 = 0$ Soluzioni:  $x = 5$ ,  $x = 2$
- 8. Equazione:  $3x^2 5x 2 = 0$ Soluzioni:  $x = 2$ ,  $x = -1/3$
- 9. Equazione:  $4x^2 8x + 4 = 0$ Soluzioni:  $x = 1$
- 10. Equazione:  $x^2 + 2x + 1 = 0$

Soluzioni: x = -1 (questa è un'equazione con radice doppia)

## **Esempio 2 - Materiali didattici**

Possiamo proporre un'**attività** a partire dalle equazioni ottenute.

Per esempio, possiamo chiedere alla classe divisa in coppie di trovare **10 problemi che abbiano quelle equazioni come soluzioni**. E confrontare poi i risultati dei gruppi tra loro e con quelli ottenuti [ponendo](https://chat.openai.com/share/2735883a-222d-445a-92fe-a5309e3bc57b) [la stessa domanda a](https://chat.openai.com/share/2735883a-222d-445a-92fe-a5309e3bc57b) *ChatGPT*.

E infine possiamo chiedere alla classe di **controllare le proposte dell'IA** sia per coerenza sia per affidabilità delle soluzioni.

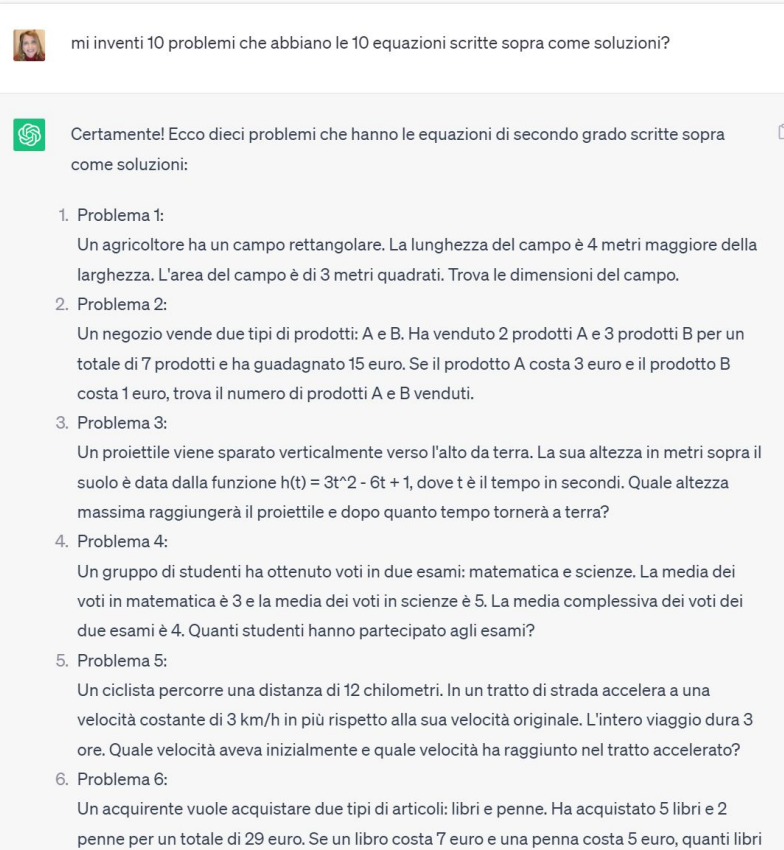

e penne ha acquistato?

# **Esempio 2 - Materiali didattici**

Si può tenere **traccia** dell'attività proposta con l'IA in un **appunto** del libro digitale **LaZ Ebook** per rielaborarla o riutilizzarla…

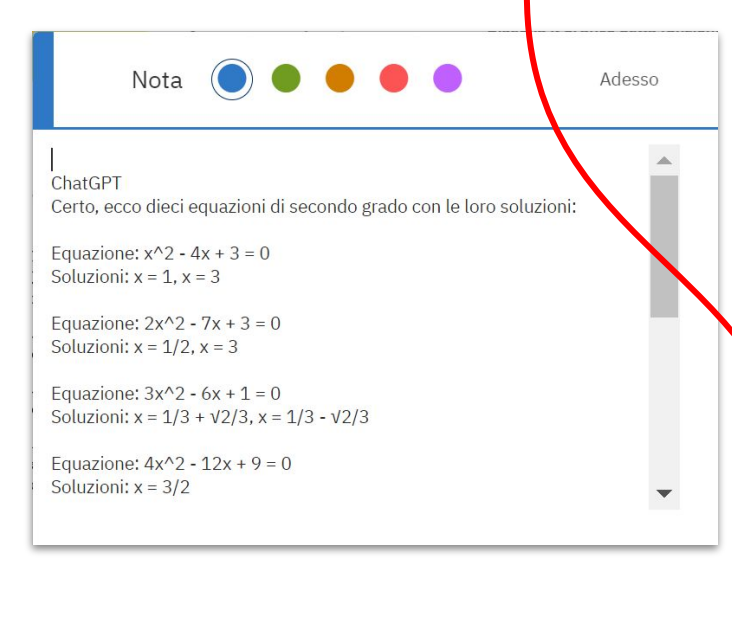

…oppure si possono inserire i risultati in una **nota contestuale** (a cui si accede dallo strumento *evidenziatore*)

### CAPITOLO 15. EQUAZIONI DI SECONDO GRADO

325 Nelle co

'n

≔

QΞ

T.

工

324 Gli organizzatori di un raduno di auto d'epoca trasformano per l'occasione i luoghi del centro interessati dall'evento. 500 ombrelli colorano la strada principale, appesi lungo fili sospesi in aria. Sapendo che il numero di ombrelli appesi su ogni filo è il quintuplo del numero dei fili, quanti ombrelli ci sono su ogni filo?  $[50]$ 

alto 1 m, è stato spezzato da un fulmine duran-

rimasta parzialmente attaccata al palo e che la

sua punta tocca il terreno in un punto distante

dalla base del palo 7 m in più della lunghezza

della parte rimasta in piedi, a quale distanza dal-

ni, e oggi la sua età è il quadrato di quella del

bambini si ottiene il triplo della differenza delle

due età diminuito di 2, mentre il prodotto delle

due età è uguale al triplo della loro somma diminuito di 3. Che età hanno i figli di Teresa?

non vuole svelare la sua età alla classe. Vista

l'insistenza degli alunni nel volerla conoscere,

l'insegnante decide di fargliela calcolare attra-

verso il seguente quesito: «Sapendo che la somma, diminuita di 7, del quadruplo della cifra

delle decine e del doppio della cifra delle unità

è uguale a 11, e che la differenza tra il quadrato

della loro somma e il quadrato della cifra delle

unità è uguale a 24, quale sarà la mia età?».

[1 anno e 0 anni oppure 4 e 9 anni]

326 Una signora ha avuto un figlio all'età di vent'an-

figlio. Quanti anni ha oggi il bambino?

327 Teresa ha due figli. Sommando le età dei due

328 Il supplente di italiano, non ancora trentenne,

 $[13m]$ 

 $[5]$ 

 $[25]$ 

la punta si è spezzato il palo?

in forte temporale. Sapendo che la parte alta

ne del Montefeltro un palo della luce,

Nel menu di un ristorante, il numero dei primi è uguale al doppio di quello dei secondi, mentre gli antipasti sono 5 più dei secondi. Sommando il numero degli antipasti e dei secondi si ottiene il quadrato della metà del numero dei secondi. Quanti sono gli antipasti, i primi e i secondi presenti nel menu? [15 antipasti, 20 primi, 10 secondi]

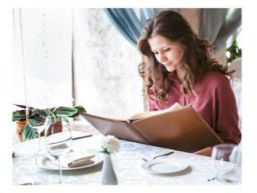

 $\frac{330}{10}$ FISICA All'uscita di scuola due amici partono contemporaneamente con le loro biciclette per ritornare a casa, viaggiando alle velocità medie e nelle direzioni indicate in figura.  $12 km/h$ Dopo quanti minuti la loro distanza sarà di 10 km? 16 km/h [30 minuti]

 $33<sup>°</sup>$ La differenza di età di due sorelle è 7 anni, mentre la somma delle loro età è uguale a quella della madre diminuita di 15 anni. La differenza fra il quadrato dell'età della madre e la somma dei quadrati di quelle delle due figlie è uguale a 1263. Trova le tre età.  $[9:16:40]$ 

Determina le età di tre amici, sapendo che il secondo ha due anni in più del primo, il terzo ha tre anni in più del secondo e il prodotto delle tre età è uguale al cubo dell'età del secondo aumentato dell'età dello stesso moltiplicata per 10. [14: 16: 19]

333 Carlo, per prepararsi a un esame di matematica, deve svolgere 139 esercizi. Moltiplicando il numero degli esercizi svolti per il numero di quelli ancora da svolgere, si ottiene 4590. Quanti esercizi ha già svolto e quanti ne restano? [54, 85 oppure 85, 54]

딢 **ZANICHI** 

# **ZANICHELLI**

# **Redazione di documenti Esempio 3**

## **Esempio 3 - Redazione di documenti**

**ZANICHELLI** 

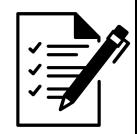

### Nei siti dei libri di testo, su **myZanichelli**, ci sono dei **modelli per la programmazione**.

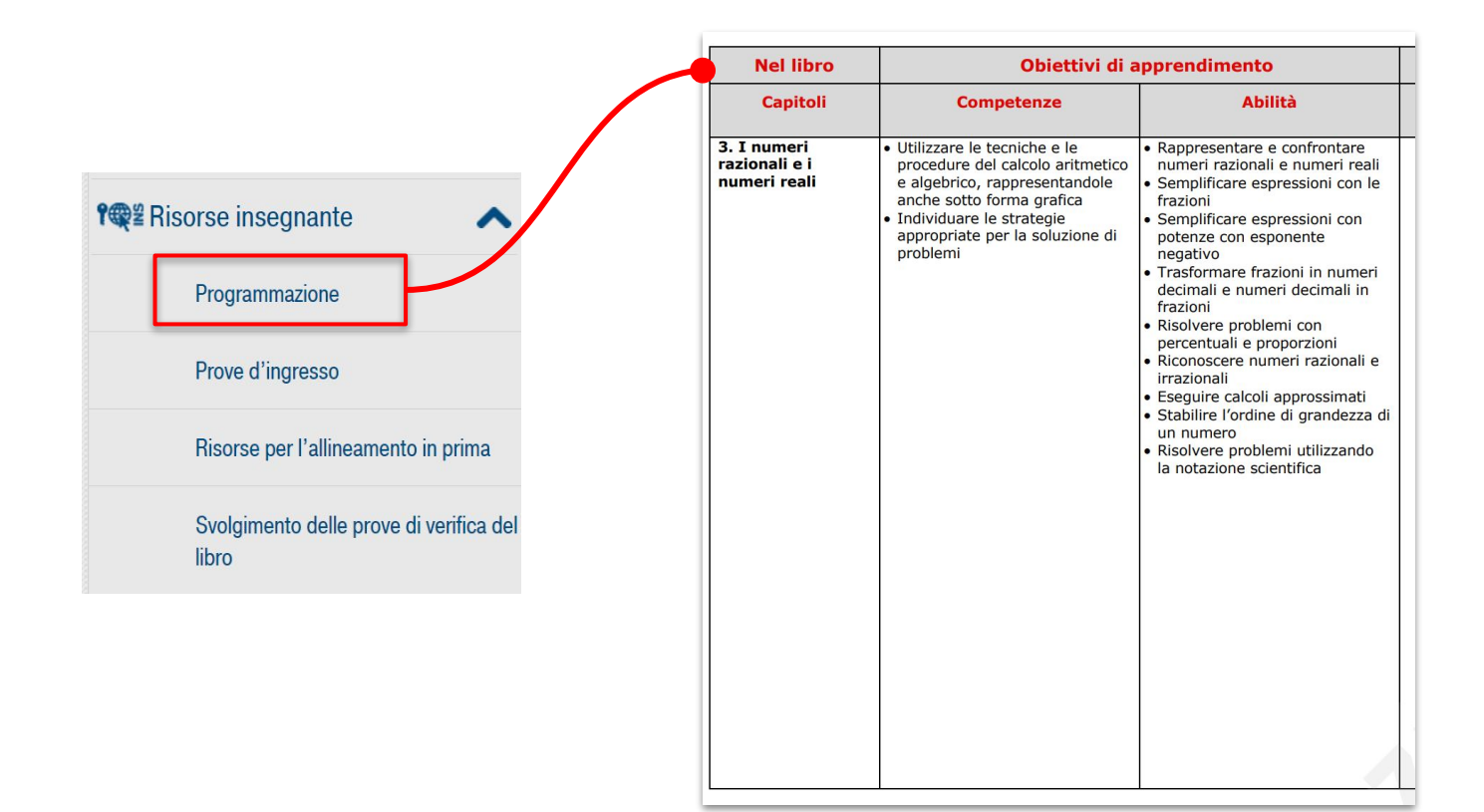

# **Esempio 3 - Redazione di documenti**

Possiamo **personalizzare la programmazione** interrogando *[ChatGPT](https://chat.openai.com/share/246c2c55-29ac-4d0e-b742-a432f2df2eb4)* e chiedendo di proporci una tabella in cui compaiano contenuti, competenze e abilità.

Da lì possiamo **raccogliere alcuni spunti**, per esempio il focus sul comprendere le differenze tra numeri razionali e reali, caratteristico di una didattica spaziata e intervallata.

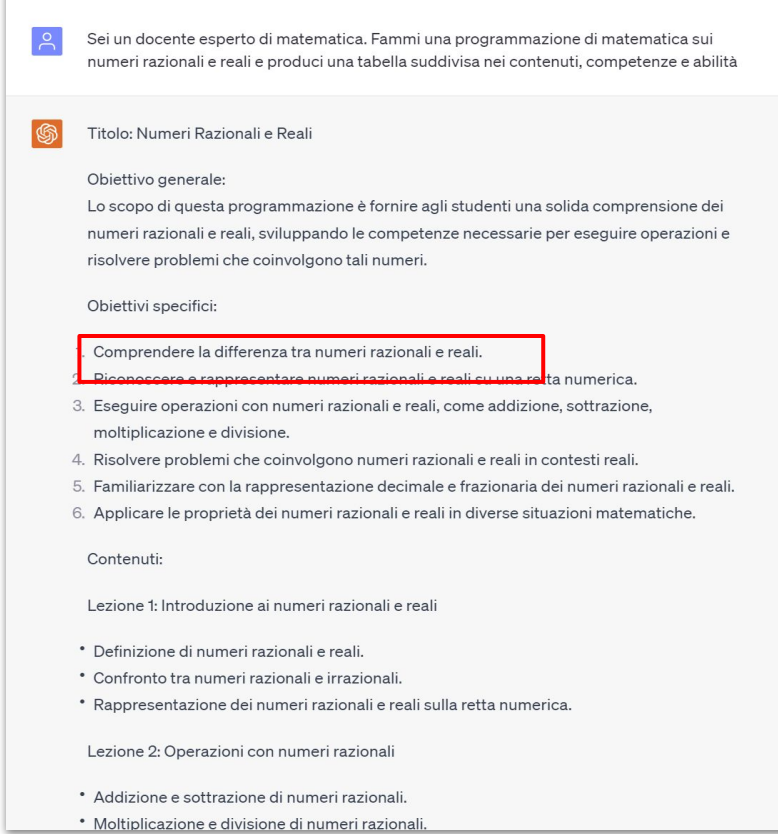

# **Esempio 3 - Redazione di documenti**

Possiamo anche insistere e chiedere proposte migliori per **arricchire la programmazione**  con collegamenti di **educazione civica**.

Su quest'ultimo punto la chat fornisce spunti interessanti su personaggi storici che hanno utilizzato la matematica in modo etico e responsabile.

Anche in questo caso le risposte vanno intese solo come **generazione di idee** da validare, prendendo spunto eventualmente dal [sito per l'Educazione](https://educazionecivica.zanichelli.it/) [civica Zanichelli](https://educazionecivica.zanichelli.it/)

**NANICHELL** 

mi fornisci gli esempi personaggi storici o attuali che hanno utilizzato la matematica in modo etico e responsabile per il bene comune.

Certamente! Ecco alcuni esempi di personaggi storici e attuali che hanno utilizzato la matematica in modo etico e responsabile per il bene comune:

- 1. Florence Nightingale (1820-1910): La famosa infermiera britannica Florence Nightingale utilizzò la matematica per migliorare le condizioni sanitarie negli ospedali militari durante la guerra di Crimea. Analizzò statistiche e dati riguardanti le condizioni igieniche e la mortalità nei reparti e utilizzò grafici a torta per visualizzare le informazioni. Grazie al suo lavoro, riuscì a dimostrare che la maggior parte delle morti era causata da malattie e non dalle ferite di querra, portando a un miglioramento delle pratiche igieniche negli ospedali militari.
- 2. John Nash (1928-2015): John Nash era un matematico americano, premio Nobel per l'economia nel 1994. Il suo lavoro sulla teoria dei giochi e la teoria degli equilibri di Nash ha avuto un impatto significativo nell'economia e nelle scienze sociali. La sua ricerca ha contribuito a migliorare le strategie di cooperazione e negoziazione, aiutando a risolvere conflitti e migliorare la comprensione delle interazioni umane.
- 3. Malala Yousafzai (1997-): La giovane attivista pakistana Malala Yousafzai ha utilizzato la matematica per promuovere l'educazione delle ragazze nel suo paese e in tutto il mondo. Dopo essere sopravvissuta a un attentato dei talebani nel 2012, ha continuato a lottare per il diritto all'istruzione delle ragazze e dei bambini. Ha creato una fondazione che fornisce istruzione e supporto a bambini svantaggiati, dimostrando come l'accesso all'istruzione e la comprensione della matematica siano essenziali per un futuro migliore.
- 4. Edward Snowden (1983-): Edward Snowden è un ex analista di sicurezza statunitense noto per aver rivelato informazioni segrete riguardanti la sorveglianza di massa da parte dell'Agenzia per la Sicurezza Nazionale (NSA). Le sue rivelazioni hanno sollevato questioni cruciali riguardanti la privacy e la sicurezza dei dati, portando a un dibattito globale sulla sorveglianza governativa e i diritti individuali. Utilizzando le sue competenze tecniche e matematiche, ha contribuito a far emergere un'importante discussione sulla responsabilità e la trasparenza dei governi riguardo all'uso delle tecnologie di sorveglianza.